# **RESEARCHING WITH THE AVERY INDEX**

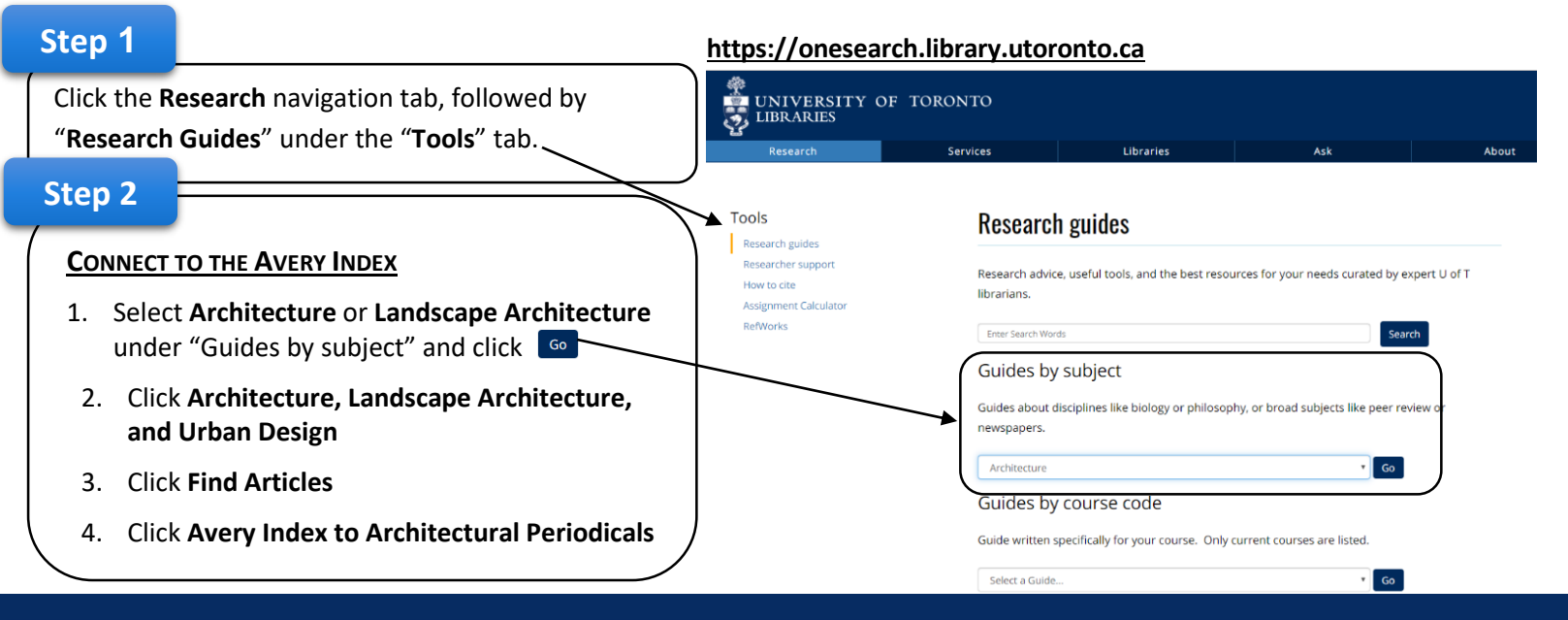

### **How to Search the Avery Index**

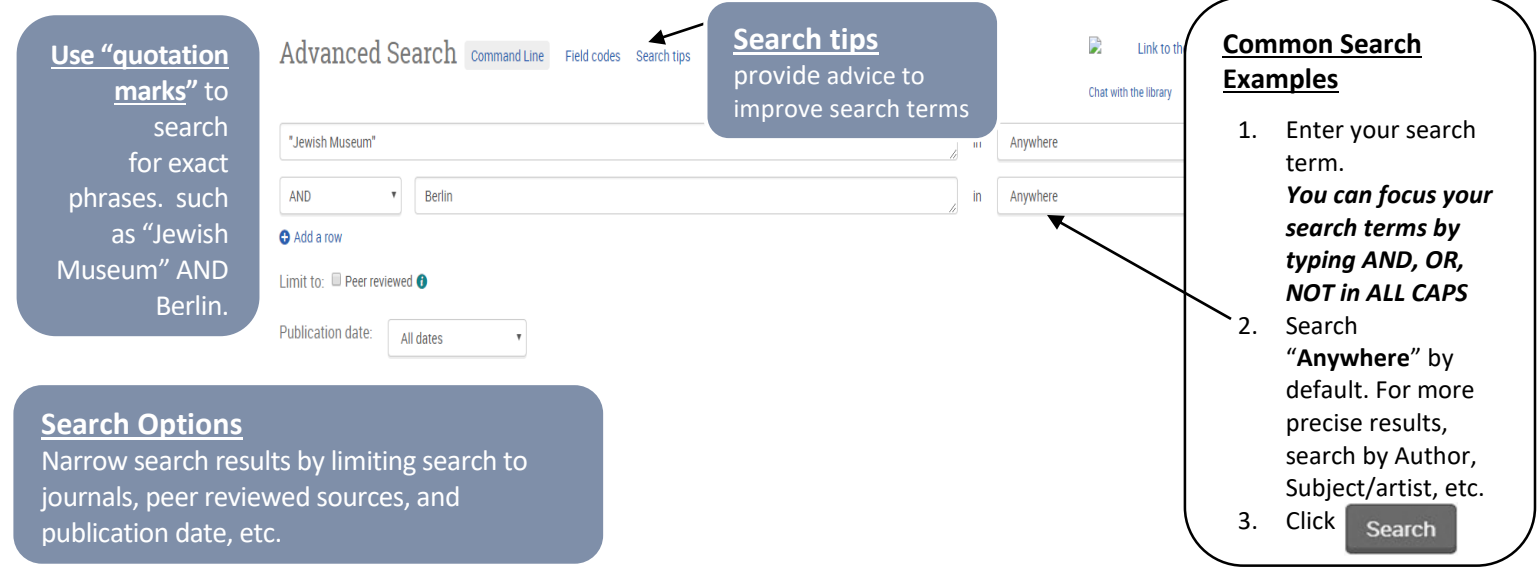

## **How to Organize and Narrow Search Results**

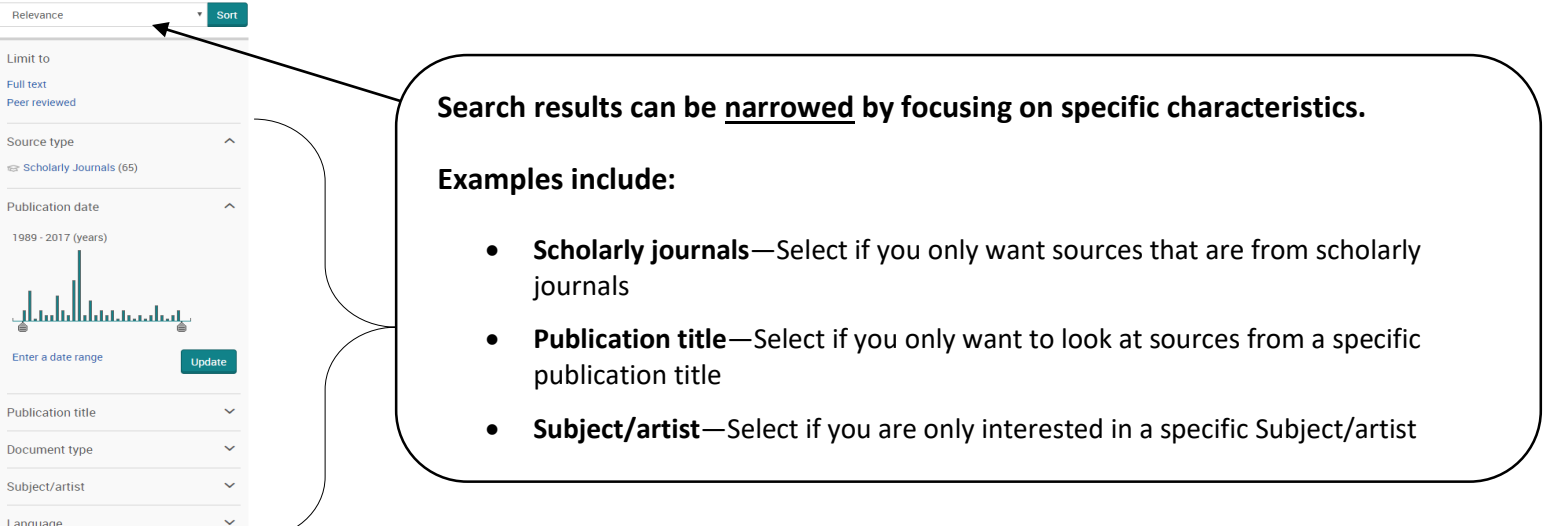

The **Avery Index to Architectural Periodicals** lists journal articles that cover the history and practice of architecture, landscape architecture, city planning, historic preservation, interior design and decoration. **Citation Information** identifies an article and helps you evaluate its quality for your research.

### **Finding and Evaluating an Article's Citation Information**

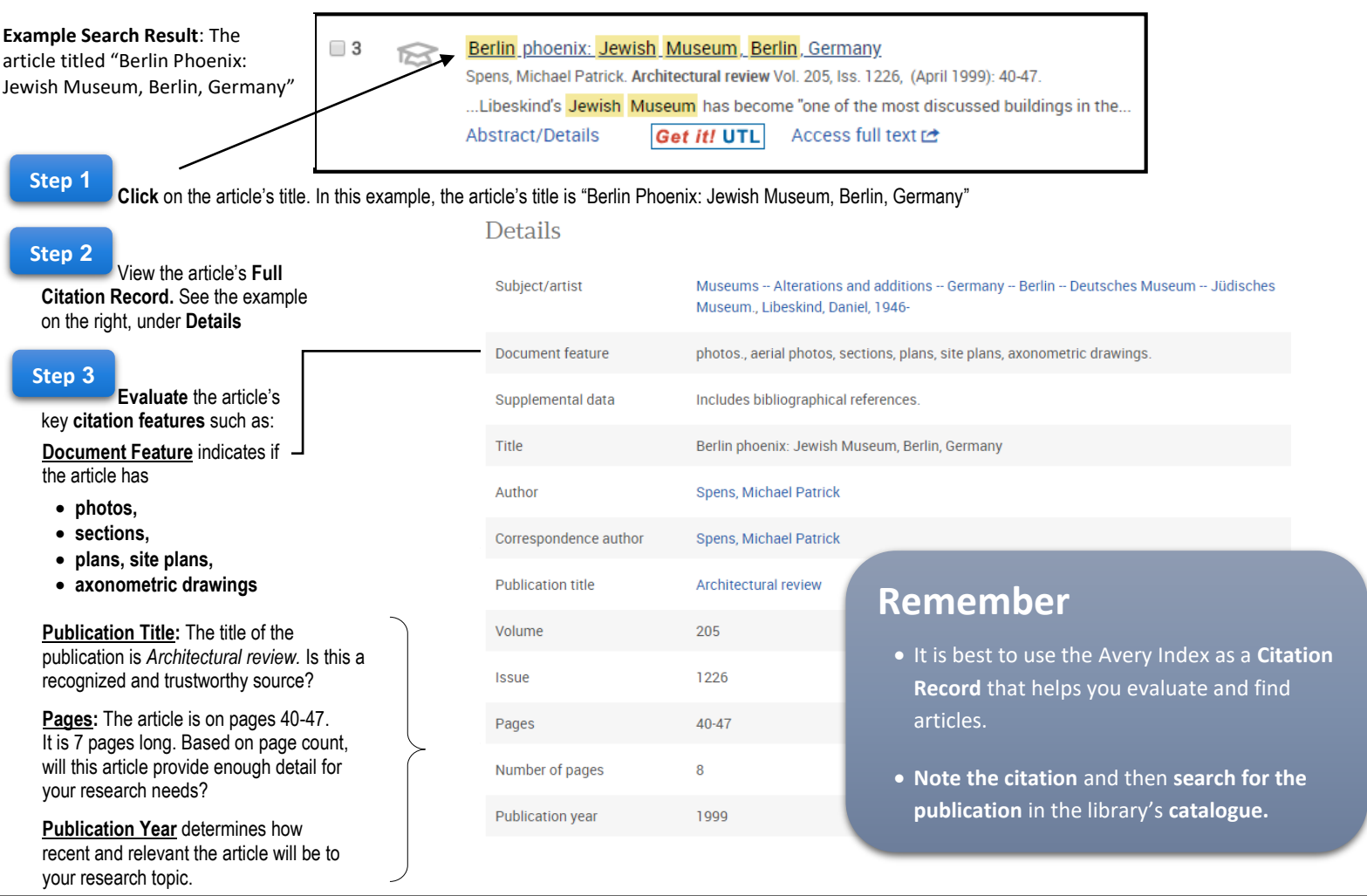

#### **How to Access your Article**

item is available in CD ROM format).

- Articles can be accessed online through the Avery Index **only** if you see the symbol Access full text **channel**
- Search the catalogue If the article is not available through the Avery Index, then click  $\frac{[Get\; itI\; UTL]}{then}$
- **Can't find your article online?** Search University of Toronto's Library: **[https://onesearch.library.utoronto.ca](https://onesearch.library.utoronto.ca/)**

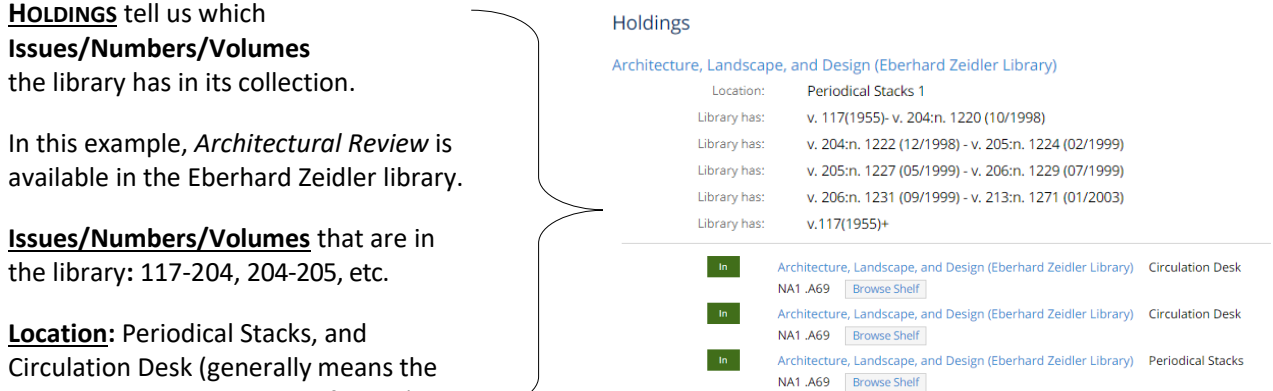